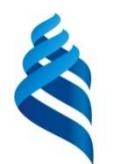

### МИНИСТЕРСТВО НАУКИ И ВЫСШЕГО ОБРАЗОВАНИЯ РОССИЙСКОЙ ФЕДЕРАЦИИ

Федеральное государственное автономное образовательное учреждение

высшего образования

### **«Дальневосточный федеральный университет»** (ДВФУ)

#### Институт наукоемких технологий и передовых материалов (Школа)

СОГЛАСОВАНО Руководитель ОП

 $\overline{1}$ А.А. Саранин  $(OMO)$  $(no.$ mico)

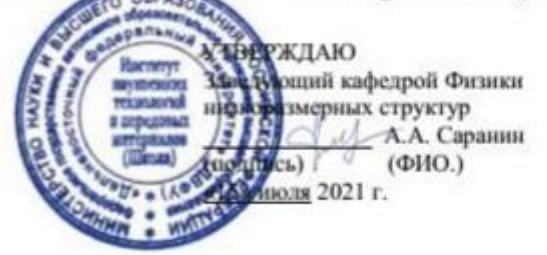

#### **РАБОЧАЯ ПРОГРАММА ДИСЦИПЛИНЫ**

Основы схемотехники и измерительной электроники **Направление подготовки 11.04.04 Электроника и наноэлектроника** «Электроника и наноэлектроника (совместно с ИАПУ ДВО РАН)» **Форма подготовки очная** 

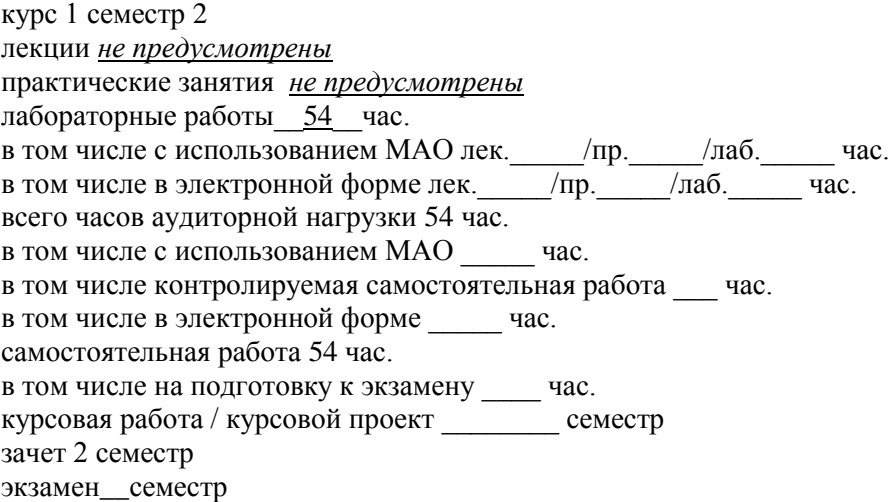

Рабочая программа составлена в соответствии с требованиями Федерального государственного образовательного стандарта по направлению подготовки 11.04.04 Электроника и наноэлектроника, утвержденного приказом Министерства образования и науки Российской Федерации от 22 сентября 2017 г. № 959.

Рабочая программа обсуждена на заседании кафедры физики низкоразмерных структур, протокол № 5 от «14» января 2021 г.

Заведующий кафедрой: д.ф.-м.н., член-корр., профессор Саранин А.А

Составитель: к.ф.-м.н., доцент Титов П.Л.

Владивосток

2021

### **Оборотная сторона титульного листа РПД**

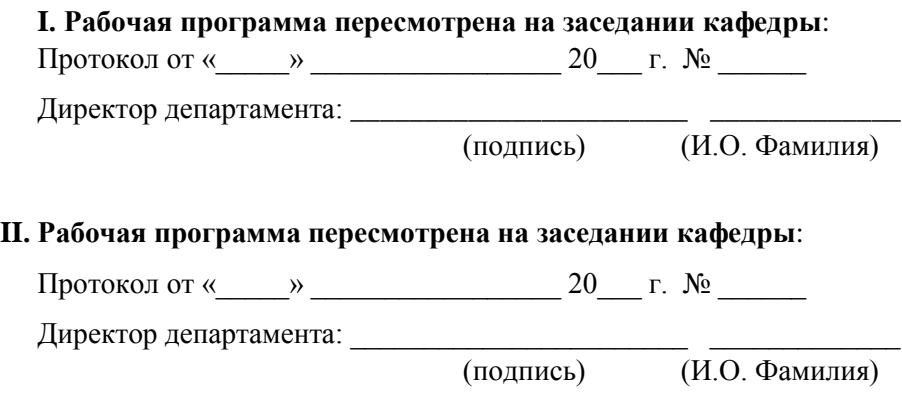

### **Аннотация дисциплины «Основы схемотехники и измерительной электроники»**

Учебная дисциплина «Основы схемотехники и измерительной электроники» предназначена для магистрантов 1 курса магистратуры 11.04.04 Электроника и наноэлектроника, магистерской программы «Электроника и наноэлектроника (совместно с ИАПУ ДВО РАН)».

Дисциплина «Основы схемотехники и измерительной электроники» входит в часть формируемую участниками образовательных отношений цикла дисциплин образовательной программы, является дисциплиной по выбору (Б1.В.ДВ.03.02), реализуется на 1 курсе во 2 семестре, завершается зачетом. Общая трудоемкость освоения дисциплины составляет 3 З.Е. (108 часов). Учебным планом предусмотрены лабораторные занятия (54 час.), самостоятельная работа студента (54 час.), зачет.

Язык реализации – русский.

**Цель** изучения дисциплины**:** овладение статистическими методами обработки оптических сигналов.

### **Задачи дисциплины:**

1. Формирование знаний об основных понятиях схемотехники.

2. Формирование знаний о методах измерительной электроники.

3. Формирование навыков применения методов измерения различных электрических величин и характеристик.

В результате изучения данной дисциплины у обучающихся формируется следующая профессиональная компетенция:

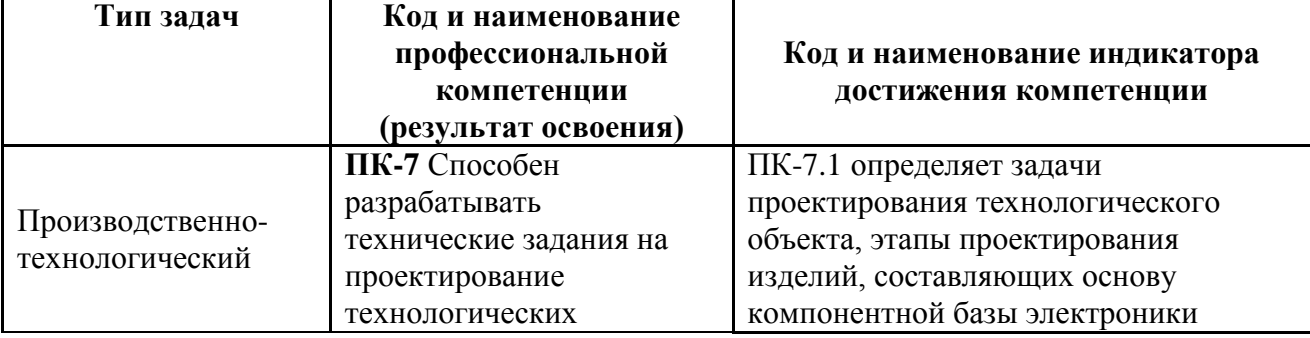

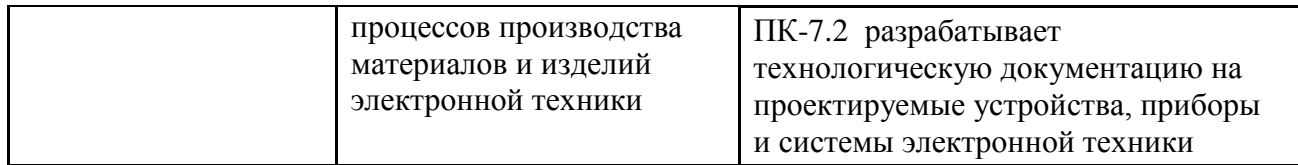

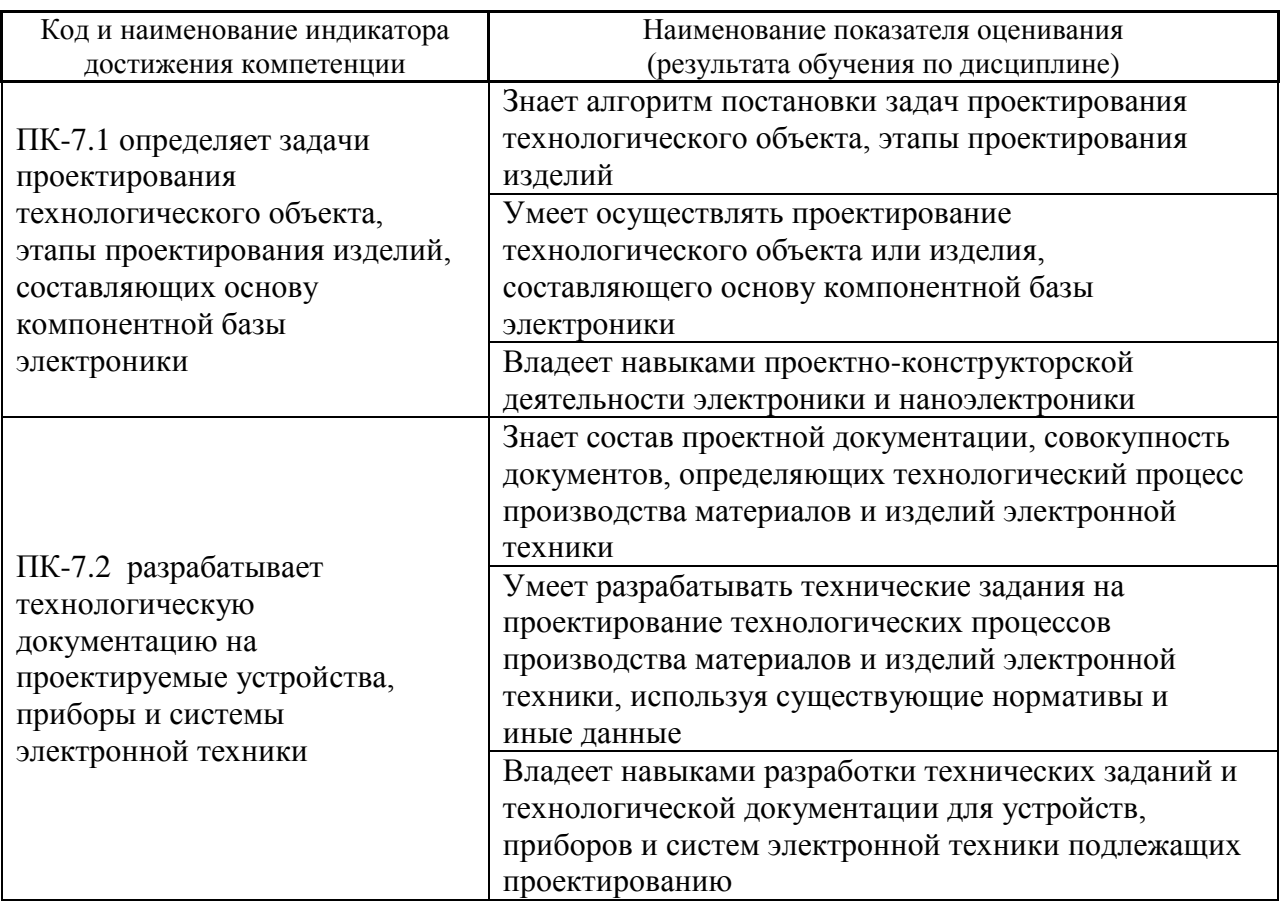

## **СТРУКТУРА И СОДЕРЖАНИЕ ТЕОРЕТИЧЕСКОЙ ЧАСТИ КУРСА Лекционные занятия не предусмотрены**

## **I.СТРУКТУРА И СОДЕРЖАНИЕ ПРАКТИЧЕСКОЙ ЧАСТИ КУРСА**

**Лабораторные работы (54 час.).**

## **Раздел 1. Случайные переменные и случайные процессы (6 часа). Лабораторная работа № 1. Случайные переменные (3 час).**

Вероятность и случайные переменные. Функция распределения и плотность распределения. Статистические средние. Общее преобразование. Монотонные функции. Преобразования многомерных распределений. Гауссовские случайные переменные. Комплексные случайные переменные

## **Лабораторная работа № 2. Случайные процессы (3 час).**

Определение и описание случайного процесса. Спектральный анализ случайных процессов. Автокорреляционные функции. Взаимные корреляционные функции. Гауссовский случайный процесс. Пуассоновский случайный процесс. Случайные процессы на основе аналитических сигналов.

## **Раздел 2. Статистические характеристики первого порядка световых волн (6 часа).**

## **Лабораторная работа № 3. Тепловое излучение (3 час).**

Поляризованное тепловое излучение. Неполяризованное тепловое излучение. Частично поляризованное тепловое излучение.

## **Лабораторная работа № 4. Лазерное излучение (3 час).**

Одномодовое колебание. Многомодовое лазерное колебание. Квазитепловое излучение, образующееся при прохождении лазерного луча.

## **Раздел 3. Когерентность оптических волн (9 час.).**

## **Лабораторная работа № 5. Временная и пространственная когерентность оптических волн (3 часа).**

Временная когерентность оптических волн. Интерферометр Майкельсона. Фурье-спектроскопия. Пространственная когерентность оптических волн. Опыт Юнга.

**Лабораторная работа № 6. Взаимная спектральная чистота. Распространение взаимной когерентности (3 часа).**

Спектр мощности суперпозиции двух световых пучков. Взаимная спектральная чистота и приводимость. Принцип Гюйгенса-Френеля. Распространение взаимной когерентности.

**Лабораторная работа № 7. Теорема Ван Циттерта-Цернике (3 час).** МаЛабораторная работа №тический вывод. Значение теоремы и следствия из нее.

**Раздел 4. Влияние частичной когерентности на системы, формирующие изображения (9 часа).**

**Лабораторная работа № 8. Методы вычисления интенсивности изображения (3 час).**

Интегрирование по источнику. Представленеи источника через функцию взаимной интенсивности. Четырехмерный линейно-системный подход. Некогерентный и когерентный пределы.

**Лабораторная работа № 9. Формирование изображения как интерферометрический процесс (3 час).**

Система, формирующая изображение, как интерферометр. Применение интерферометров для получения информации об изображении. Важное значение фазовой информации. Восстановление фазы.

**Лабораторная работа № 10. Спекл-эффекты при когерентном формировании изображения (3 час).** 

Причины возникновения спекл-структуры. Статистические характеристики спекл-структуры первого порядка. Когерентность, усредненная по ансамблю.

**Раздел 5. Формирование изображения при наличии случайных неоднородных сред (6 часа).**

**Лабораторная работа № 11. Влияние случайных экранов на качество изображения (3 час).**

Влияние тонких случайных экранов. Случайные поглощающие экраны. Случайные фазовые экраны.

**Лабораторная работа № 12. Влияние протяженной случайной неоднородной среды на распространение волн (3 час).**

Атмосферная модель. Распространение электромагнитной волны в неоднородной атмосфере. Логарифмически нормальное распределение.

**Раздел 6. Фундаментальные пределы точности при фотоэлектрической регистрации света (12 часа).**

**Лабораторная работа № 13. Теория фотоэлектрической регистрации света (3 час).**

Полуклассическая теория фотоэлектрической регистрации света. Распределение числа фотоотсчетов в случае излучения хорошо стабилизированного одномодового лазера, в случае поляризованного теплового излучения. Случай неполной поляризации. Параметр вырождения.

**Лабораторная работа № 14. Шум в амплитудном интерферометре при низких световых уровнях (3 час).**

Измерительная система и измеряемые величины. Статистические свойства вектора числа фотоотсчетов. Дискретное преоразование Фурье как метод вычисления параметров. Точность определения видности и фазы.

**Лабораторная работа № 15. Шум в интерферометре интенсивностей при низких световых уровнях (3 час).**

Счетчиковый вариант интерферометра интенсивностей. Среднее произведение флуктуаций числа фотоотсчетов и его связь с видностью интерферограммы. Отношение сигнала к шуму при измерении видности.

**Лабораторная работа № 16. Шумовые ограничения в спеклинтерферометрии (3 час).**

Непрерывная модель процесса фоторегистрации. Спектральная плотность регистрируемого изображения. Отношение сигнал к шуму для звездной интерферометрии.

## **III. УЧЕБНО-МЕТОДИЧЕСКОЕ ОБЕСПЕЧЕНИЕ САМОСТОЯТЕЛЬНОЙ РАБОТЫ ОБУЧАЮЩИХСЯ**

Учебно-методическое обеспечение самостоятельной работы обучающихся по дисциплине представлено в Приложении 1 и включает в себя:

план-график выполнения самостоятельной работы по дисциплине, в том числе примерные нормы времени на выполнение по каждому заданию;

характеристика заданий для самостоятельной работы обучающихся и методические рекомендации по их выполнению;

требования к представлению и оформлению результатов самостоятельной работы;

критерии оценки выполнения самостоятельной работы.

| $N_2$          | Контролируемые                                                    | Коды и этапы |         | Оценочные средства |               |
|----------------|-------------------------------------------------------------------|--------------|---------|--------------------|---------------|
| $\Pi/\Pi$      | разделы / темы                                                    | формирования |         | текущий            | промежуточная |
|                | дисциплины                                                        | компетенций  |         | контроль           | аттестация    |
| $\mathbf{1}$   | Случайные переменные                                              | $\Pi K-7$    | знает   | Собеседование      | Вопросы       |
|                | и случайные процессы                                              |              |         | $(YO-1)$           | $1 - 2$       |
|                |                                                                   |              | умеет,  | Контрольная        | Собеседование |
|                |                                                                   |              |         | работа (ПР-2)      | $(VO-1)$      |
|                |                                                                   |              | владеет | Контрольная        |               |
|                |                                                                   |              |         | работа (ПР-2)      |               |
| $\overline{2}$ | Статистические<br>характеристики первого<br>порядка световых волн |              | знает   | Собеседование      | Вопросы       |
|                |                                                                   |              |         | $(YO-1)$           | $3 - 4$       |
|                |                                                                   | $\Pi K-7$    | умеет   | Контрольная        | Собеседование |
|                |                                                                   |              |         | работа (ПР-2)      | $(YO-1)$      |
|                |                                                                   |              | владеет | Контрольная        |               |
|                |                                                                   |              |         | работа (ПР-2)      |               |
| 3              | Когерентность<br>оптических волн                                  |              | знает   | Собеседование      | Вопросы       |
|                |                                                                   |              |         | $(YO-1)$           | $5 - 7$       |
|                |                                                                   | $\Pi K-7$    | умеет   | Контрольная        | Собеседование |
|                |                                                                   |              |         | работа (ПР-2)      | $(YO-1)$      |
|                |                                                                   |              | владеет | Контрольная        |               |
|                |                                                                   |              |         | работа (ПР-2)      |               |

**IV. КОНТРОЛЬ ДОСТИЖЕНИЯ ЦЕЛЕЙ КУРСА**

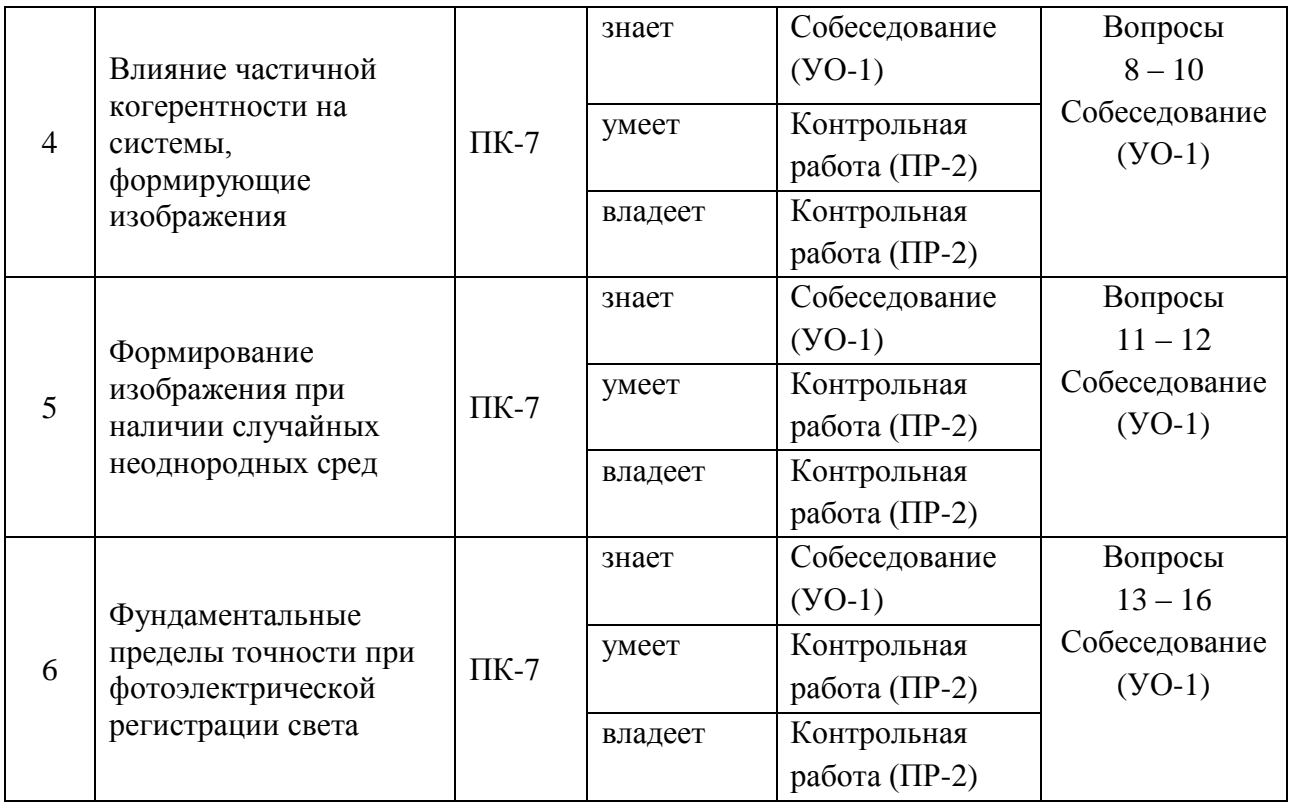

Контрольные задания, методические материалы, определяющие процедуры оценивания знаний, умений и навыков и (или) опыта деятельности, а также критерии и показатели, необходимые для оценки знаний, умений, навыков и характеризующие этапы формирования компетенций в процессе освоения образовательной программы, представлены в Приложении 2.

## **V. СПИСОК УЧЕБНОЙ ЛИТЕРАТУРЫ И ИНФОРМАЦИОННО-МЕТОДИЧЕСКОЕ ОБЕСПЕЧЕНИЕ ДИСЦИПЛИНЫ**

### **Основная литература**

1. Дубнищев, Ю.Н. Колебания и волны [Электронный ресурс] : учебное пособие. – Электрон. дан. – СПб. : Лань, 2011. – 384 с. – Режим доступа: [http://e.lanbook.com/books/element.php?pl1\\_id=683](http://e.lanbook.com/books/element.php?pl1_id=683)

2. Ищенко, Е.Ф. Поляризационная оптика [Электронный ресурс] : учебное пособие / Е.Ф. Ищенко, А.Л. Соколов. – Электрон. дан. – М. : Физматлит, 2012. – 452 с. – Режим доступа: [http://e.lanbook.com/books/element.php?pl1\\_id=5270](http://e.lanbook.com/books/element.php?pl1_id=5270)

3. Ландсберг, Г.С. Оптика [Электронный ресурс] : учебное пособие. – Электрон. дан. – М. : Физматлит, 2010. – 849 с. – Режим доступа: [http://e.lanbook.com/books/element.php?pl1\\_id=2238](http://e.lanbook.com/books/element.php?pl1_id=2238)

- 4. Можаров, Г.А. Теория аберраций оптических систем [Электронный ресурс] : . – Электрон. дан. – СПб. : Лань, 2013. – 285 с. – Режим доступа: [http://e.lanbook.com/books/element.php?pl1\\_id=12936](http://e.lanbook.com/books/element.php?pl1_id=12936)
- 5. Молотков Н.Я., Ломакина О.В., Егоров А.А. Оптика и квазиоптика СВЧ: Учебное пособие. – Тамбов: Изд-во ТГТУ, 2009. – 380с. <http://window.edu.ru/resource/345/68345>

### **Дополнительная литература**

- 1. Акципетров, О.А. Нелинейная оптика кремния и кремниевых наноструктур [Электронный ресурс] : монография / О.А. Акципетров, И.М. Баранова, К.Н. Евтюхов. – Электрон. дан. – М. : Физматлит, 2012. – 541 с. – Режим доступа: [http://e.lanbook.com/books/element.php?pl1\\_id=5255.](http://e.lanbook.com/books/element.php?pl1_id=5255)
- 2. . Маломед, Б.А. Контроль солитонов в периодических средах. [Электронный ресурс] : . – Электрон. дан. – М. : Физматлит, 2009. – 190 с. — Режим доступа:
	- [http://e.lanbook.com/books/element.php?pl1\\_id=2258.](http://e.lanbook.com/books/element.php?pl1_id=2258)
- 3. . Ландсберг, Г. С. Оптика : учебное пособие для физических специальностей вузов / Москва : Физматлит , 2010. 848 с.

<http://lib.dvfu.ru:8080/lib/item?id=chamo:670162&theme=FEFU>

- 4. Джонс, М.Т. Программирование искусственного интеллекта в приложениях [Электронный ресурс] : . – Электрон. дан. – М. : ДМК Пресс, 2011. – 312 с. – Режим доступа: [http://e.lanbook.com/books/element.php?pl1\\_id=1244.](http://e.lanbook.com/books/element.php?pl1_id=1244)
- 5. Романенко, С.А. Применение современных средств математического анализа во флотации [Электронный ресурс] : / С.А. Романенко, А.С. Оленников. – Электрон. дан. – М. : Горная книга, 2013. – 18 с. – Режим доступа: [http://e.lanbook.com/books/element.php?pl1\\_id=49805.](http://e.lanbook.com/books/element.php?pl1_id=49805)

## **VI. МЕТОДИЧЕСКИЕ УКАЗАНИЯ ПО ОСВОЕНИЮ ДИСЦИПЛИНЫ**

Для базового изучения курса необходимо посещать лабораторные работы, работать с основной литературой по дисциплине.

Для углубленного изучения теоретического материала курса дисциплины помимо вышеперечисленных рекомендаций необходимо использовать дополнительную литературу, указанную в приведенном выше перечне.

Для подготовки к экзамену определен перечень вопросов, представленный в конце рабочей программы дисциплины.

## **VII. МАТЕРИАЛЬНО-ТЕХНИЧЕСКОЕ ОБЕСПЕЧЕНИЕ ДИСЦИПЛИНЫ**

Для проведения занятий по дисциплине, а также для организации самостоятельной работы студентам доступно лабораторное оборудование и специализированные кабинеты, соответствующие действующим санитарным и противопожарным нормам, а также требованиям техники безопасности при проведении учебных и научно-производственных работ.

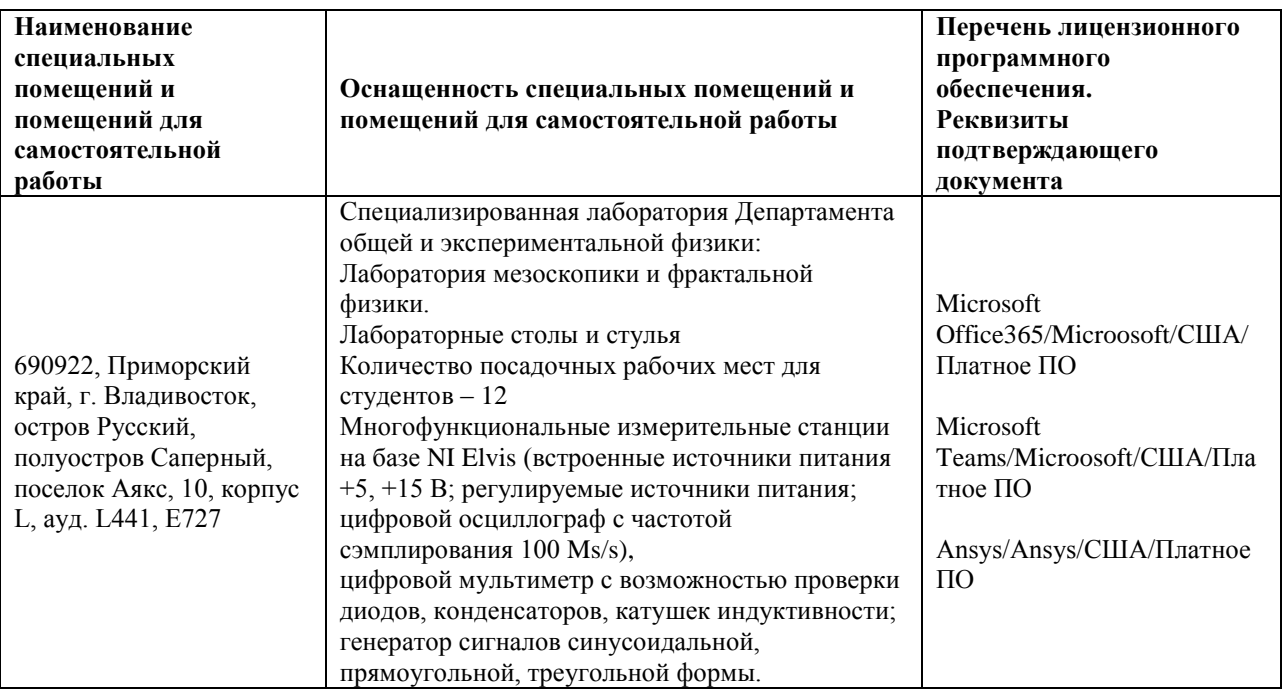

## **УЧЕБНО-МЕТОДИЧЕСКОЕ ОБЕСПЕЧЕНИЕ САМОСТОЯТЕЛЬНОЙ РАБОТЫ ОБУЧАЮЩИХСЯ**

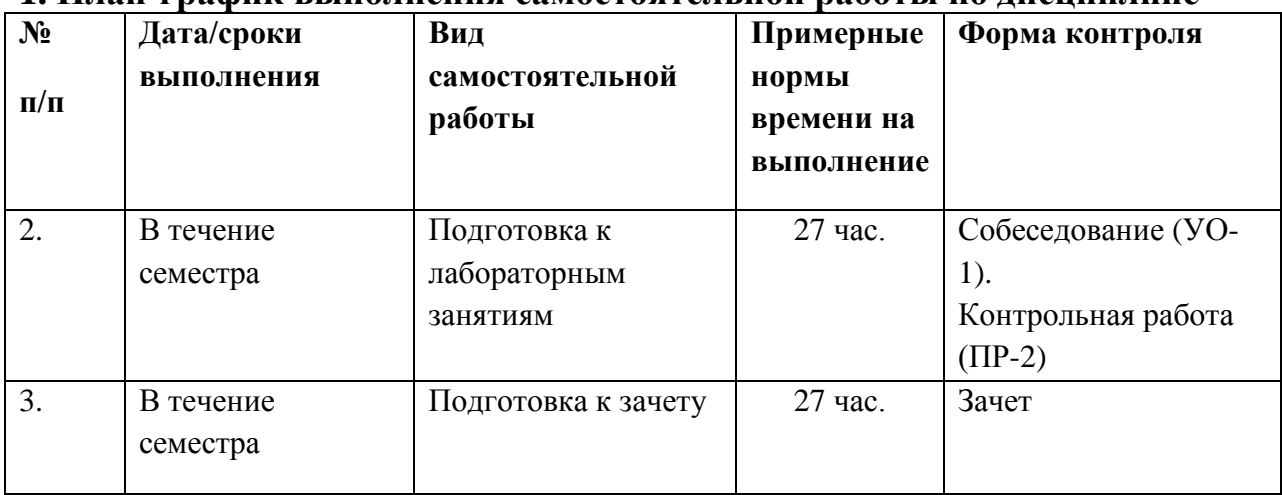

### **1. План-график выполнения самостоятельной работы по дисциплине**

## **2. Характеристика заданий для самостоятельной работы обучающихся и методические рекомендации по их выполнению**

Самостоятельная работа студентов включает в себя: подготовка к лабораторным работам, подготовка к экзамену.

Подготовка к лабораторным работам осуществляется студентом перед соответствующей лабораторной работой по материалам, выданным преподавателей на предыдущем занятии с использованием основной и дополнительной литературы.

Подготовку к экзамену рекомендуется осуществлять в течение семестра непосредственно после окончания изучения очередной темы по вопросам, представленным в приложении 2.

## **3. Требования к представлению и оформлению результатов самостоятельной работы**

Контроль подготовки к лабораторным работам осуществляется преподавателем в форме собеседования и контрольных работ.

Контрольные работы завершают изучение разделов. Количество работ – 6. Вопросы контрольных работ представлены в приложении 2.

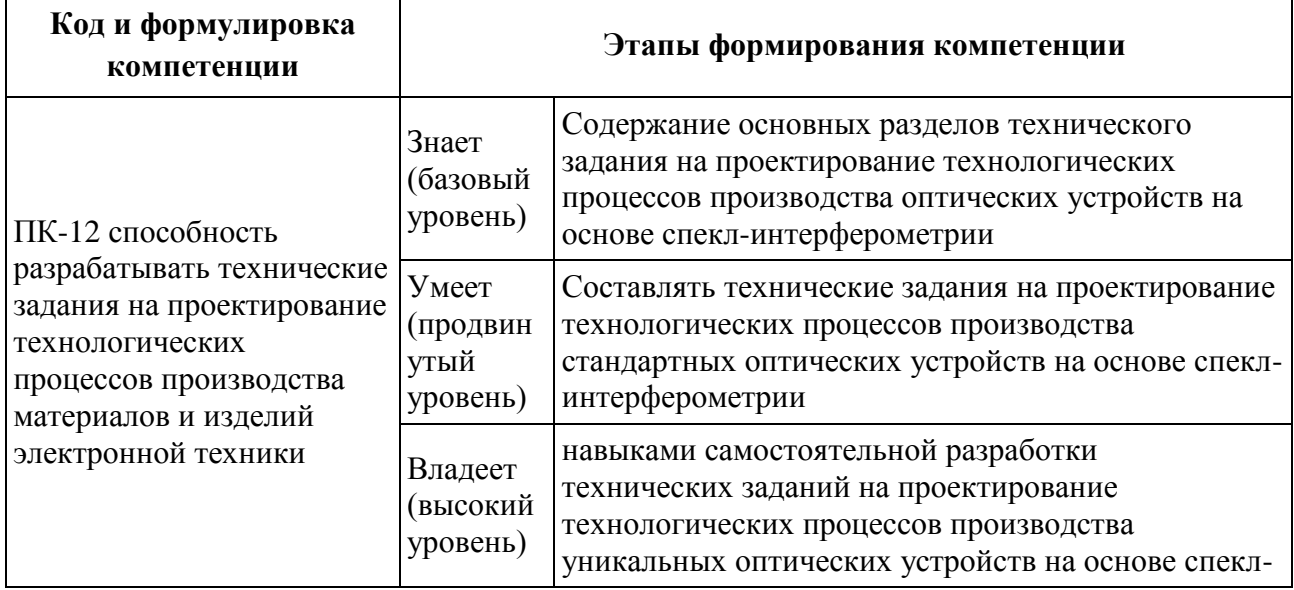

### **ФОНД ОЦЕНОЧНЫХ СРЕДСТВ**

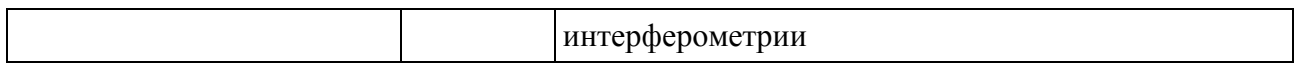

# **IV. КОНТРОЛЬ ДОСТИЖЕНИЯ ЦЕЛЕЙ КУРСА**

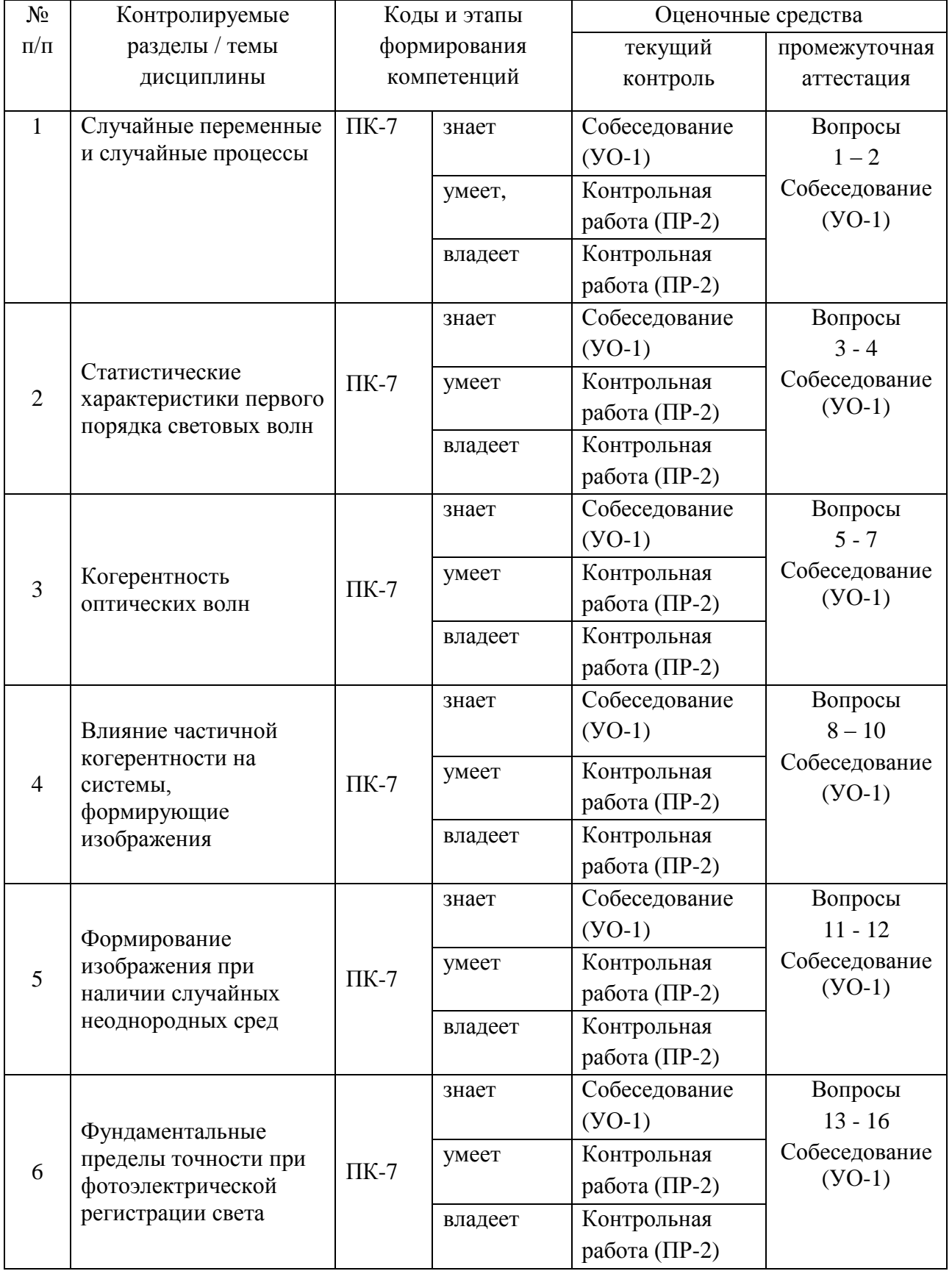

#### **Шкала оценивания уровня сформированности компетенций**

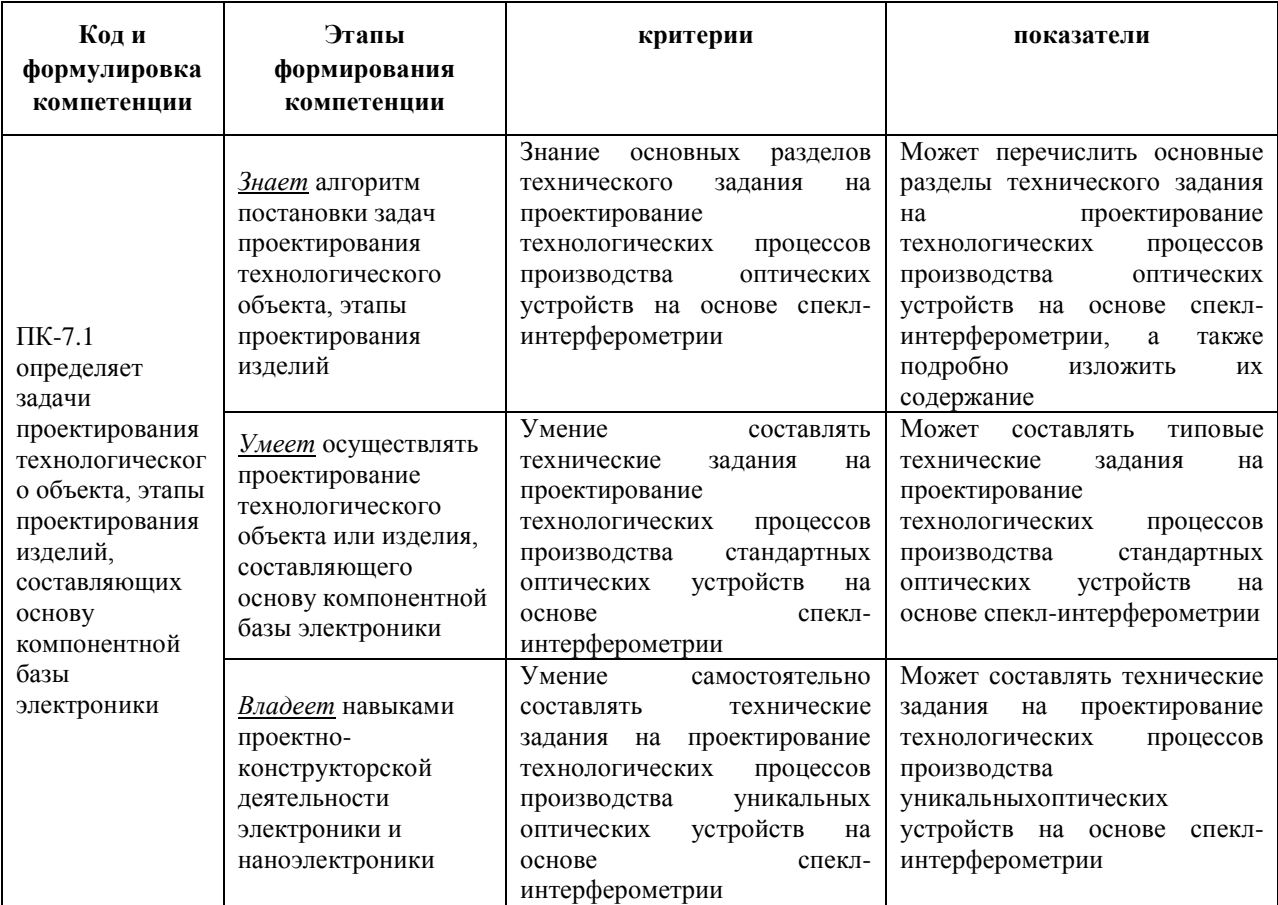

Контроль текущей успеваемости студентов реализуется в формах собеседований и контрольных работ, а также на основе посещаемости занятий.

**Оценка ответа на собеседовании осуществляется по следующим критериям:**

**Отлично** - самостоятельность ответов, свободное владение материалом, полные и аргументированные ответы на вопросы, твѐрдое знание лекционного материала, обязательной и рекомендованной дополнительной литературы.

**Хорошо** - недостаточно полное раскрытие некоторых вопросов темы, незначительные ошибки в формулировке категорий и понятий, неполное знание дополнительной литературы.

**Удовлетворительно** - ответы отражают в целом понимание темы, знание содержания основных категорий и понятий, знакомство с лекционным материалом и рекомендованной основной литературой.

**Неудовлетворительно** – недостаточное понимание или непонимание темы, незнание содержания основных категорий и понятий, незнание лекционного материала и рекомендованной основной литературы.

**Оценка контрольных работ осуществляется по следующим критериям:**

**Отлично** - полные и правильные ответы на все поставленные теоретические вопросы, успешное решение задач с необходимыми пояснениями, корректная формулировка понятий и категорий.

**Хорошо** - недостаточно полные и правильные ответы на 1-2 вопроса несущественные ошибки в формулировке категорий и понятий, небольшие шероховатости в аргументации.

**Удовлетворительно** - ответы включают материалы, в целом правильно отражающие понимание студентом выносимых на контрольную работу тем курса. Допускаются неточности в раскрытии части категорий, несущественные ошибки математического плана при решении задач, неправильные ответы на 1-2 вопроса.

**Неудовлетворительно** - неправильные ответы на 3 и более вопросов, большое количество существенных ошибок.

#### **Промежуточная аттестация студентов**

Промежуточная аттестация производится в форме зачета. Студенты, имеющие итоговую оценку «отлично» по результатам текущей аттестации, автоматически получают оценку «зачтено» по промежуточной аттестации.

Промежуточная аттестация студентов по дисциплине «Электронные измерения в нанотехнологиях и наноэлектронике» проводится в соответствии с локальными нормативными актами ДВФУ и является обязательной.

Промежуточная аттестация по дисциплине «Электронные измерения в нанотехнологиях и наноэлектронике» проводится в виде экзамена, форма экзамена – «устный опрос в форме ответов на вопросы», «практические задания по типам». Допуск к экзамену возможен только после защиты отчетов по всем лабораторным работам курса.

**Критерии выставления оценки студенту на экзамене по дисциплине «Электронные измерения в нанотехнологиях и наноэлектронике»:**

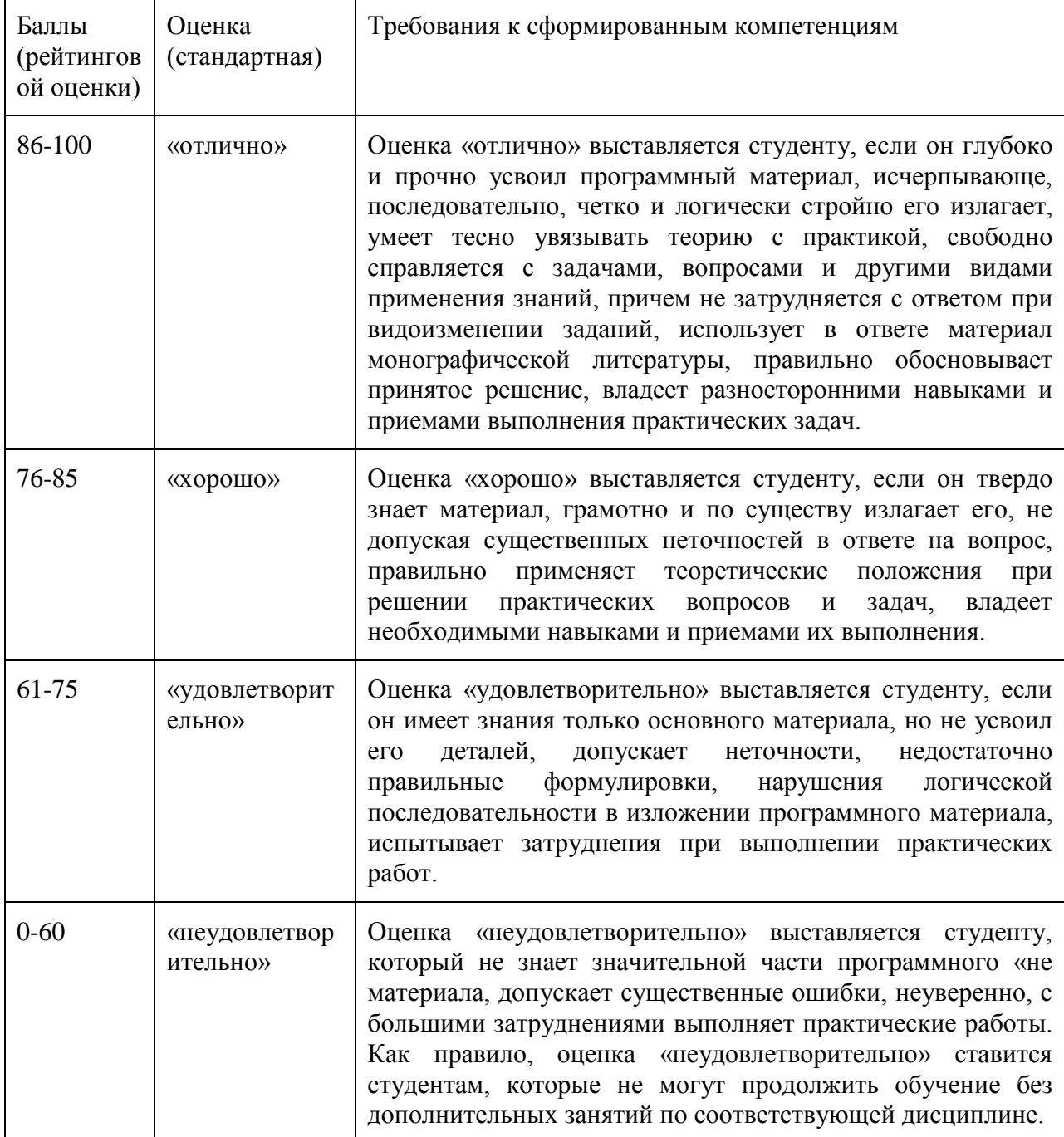

#### **Оценочные средства для промежуточной аттестации**

Собеседование (УО-1)

#### **Вопросы к экзамену**

- 1. Основные компоненты интегральных микросхем, их характеристики.
- 2. Средства измерений электрических величин. Электрические измерительные приборы и системы.
- 3. Электромеханические измерительные приборы прямого действия. Основы теории и конструкции приборов прямого действия. Магнитоэлектрические приборы.
- 4. Электромагнитные приборы. Электродинамические и ферродинамические приборы. Электростатические приборы. Индукционные приборы.
- 5. Основные типы шкал измерений: неметрические, метрические и абсолютные шкалы. Сравнительный анализ шкал измерений. Шкалы логарифмическая и биофизическая.
- 6. Понятие о погрешности измерений. Классификация погрешностей измерения.
- 7. Случайные погрешности. Распределения случайных величин. Числовые характеристики случайных величин. Моменты случайных величин.
- 8. Измерения с однократными наблюдениями. Обработка прямых многократных равноточных измерений. Исключение грубых и систематических погрешностей.
- 9. Обработка результатов неравноточных измерений. Обработка результатов косвенных измерений. Критерий ничтожных погрешностей.
- 10. Контактные методы и средства измерений температуры. Термометры сопротивления. Термопары. Термисторы. Интегральные полупроводниковые датчики.
- 11. Бесконтактные методы и средства измерений температур. Оптическое излучение. Устройство ИК-термометра.
- 12. Цифровые и электронные измерительные приборы и преобразователи. Классификация цифровых приборов. Цифроаналоговые и аналогоцифровые преобразователи.
- 13. Основные типы АЦП. Сравнение по скорости, точности, потребляемой мощности.
- 14. Основные типы ЦАП. Сравнение по скорости, точности, потребляемой мощности.
- 15. Аналоговые электронные вольтметры. Цифровые вольтметры. Цифровые частотомеры. Режим измерения частоты. Режим измерения периода.
- 16. Средства визуального отображения, вывода и регистрация результатов измерений. Отображение результатов измерений медленно изменяющихся величин. Визуальное отображение величин, быстро изменяющихся во времени. Отображение цифровых данных.
- 17. Отображение дискретных сигналов, представленных в цифровой форме, при помощи осциллографа. Технические средства для графической регистрации аналоговых электрических величин. Регистрация цифровых данных измерений.
- 18. Основные электрические величины при измерениях на постоянном токе, способы измерения. Точность современных средств измерения при измерениях на постоянном токе.
- 19. Идеальный источник напряжения. Идеальный источник тока. Характеристики. Нагрузочная способность источника.
- 20. Измерение ВАХ и параметров маломощного кремниевого диода на примере 1N4148. Порядок токов и напряжений. Сопротивление при прямом и обратном включениях. Статические и динамические сопротивления.
- 21. Измерение ВАХ и параметров маломощного высокочастотного кремниевого n-p-n транзистора на примере 2N3904. Порядок токов и

напряжений. Сопротивления по входу и выходу. Статические и динамические сопротивления.

- 22. Параллельное и последовательное соединение диодов для увеличения тока или напряжения.
- 23. Связь амплитудного, действующего (среднеквадратического) и средневыпрямленного значений для напряжений различной формы.
- 24. Основные электрические параметры при измерениях на переменном токе, способы измерения. Точность современных средств измерения при измерениях на переменном токе.
- 25. Способы измерения индуктивности. Способы измерения емкости. Измерение емкости методом заряда-разряда конденсатора.
- 26. Паразитные параметры резисторов, конденсаторов, катушек индуктивности и полупроводниковых приборов на высоких частотах.
- 27. Цифровые мультиметры. Структурная схема, принцип работы.
- 28. Цифровые осциллографы. Структурная схема, принцип работы.
- 29. Способы измерения коэффициента гармоник.
- 30. Анализ спектральных характеристик сигнала в режиме реального времени при помощи цифрового осциллографа.
- 31. Понятие усиления, принципы усиления сигналов. Назначение усилительных устройств и области их применения. Классификация усилителей.
- 32. Параметры усилителей: входные и выходные данные, коэффициенты усиления по току, напряжению, мощности. Динамический диапазон, коэффициент частотных искажений.
- 33. Характеристики: амплитудная, амплитудно-частотная, амплитудночастотная, переходная.
- 34. Понятие о статическом и динамическом режимах. Способы задания режима работы работы.
- 35. Стабильность режима. Методы термостабилизации и термокомпенсации режима.
- 36. Принципиальные и эквивалентные схемы усилительных каскадов с общим эмиттером и истоком, общей базой, общим коллектором и истоком.
- 37. Особенности работы каскадов при усилении импульсных сигналов. Связь переходных и линейных искажений.
- 38. Понятие об интегральных усилителях. Особенности схемотехники. Особенности построения усилителей постоянного тока прямого усиления.
- 39. Понятие дрейфа нуля. Построение дифференциальных каскадов. Методы подавления синфазных сигналов.
- 40. Операционные усилители (ОУ): построение, основные параметры и характеристики, эквивалентные схемы.
- 41. Параметры инвертирующей, неинвертирующей и дифференциальной схем включения ОУ.
- 42. Статические погрешности ОУ и методы их уменьшения. Особенности использования ОУ в аналоговых устройствах. Устройства аналоговой обработки сигналов.
- 43. Построение усилителей мощности: однотактные и двухтактные схемы.
- 44. Энергетические соотношения в режимах классов «А», «В», «АВ».
- 45. Каскады, работающие в режиме класса «D».
- 46. Фазоинверсные каскады.
- 47. Цветовая и буквенно-цифровая маркировка резисторов. Цифровая маркировка конденсаторов.

#### **Типы экзаменационных заданий**

Тип 1. Соберите схему для снятия ВАХ диода. Измерьте ВАХ маломощного диода. По ВАХ определите статические и динамические параметры диода.

Тип 2. Соберите схему для снятия входных ВАХ транзистора. Измерьте семейство входных ВАХ. По ним определите входные статические и динамические параметры транзистора.

Тип 3. Соберите схему для снятия выходных ВАХ транзистора. Измерьте семейство выходных ВАХ. По ним определите выходные статические и динамические параметры транзистора.

Тип 4. Определите частоту электрического сигнала при помощи аналогового осциллографа, электронно-счетного частотомера и цифрового осциллографа. Сравните результаты.

Тип 5. Определите значение сопротивления при помощи моста постоянного тока. Определите значение сопротивления путем измерения напряжения на сопротивлении и силы тока, протекающего через это сопротивление. Сравните результаты.

Тип 6. Собрать схему усилительного каскада на биполярном транзисторе по схеме с общим эмиттером. Измерить ее амплитудночастотную характеристику.

Тип 7. Собрать соответствующую схему и измерить коэффициент стабилизации параметрического стабилизатора на стабилитроне. Измерить коэффициент стабилизации интегрального стабилизатора типа LM7805.

Тип 8. Измерить коэффициент нелинейных искажений заданного сигнала при помощи спектроанализатора. Оцените погрешность измерения.

Тип 9. Определите удельное электросопротивление образца материала. Оцените погрешность измерения.

Тип 10. Дан ряд измерений напряжения. Исключить грубые погрешности, найти доверительные границы результата измерения с заданной вероятностью.

Тип 11. Прибор с детектором средневыпрямленного значения градуируется по амплитудным значениям прямоугольного сигнала. Определить, какими будут показания прибора при подаче на его вход синусоидального сигнала заданной амплитуды.

Тип 12. Прибором с измерителем истинного среднеквадратического значения (True RMS) и обычным мультиметром измеряется напряжение прямоугольной формы. Амплитуда прямоугольного напряжения равна 100 В. Определить, какими будут показания каждого из приборов.

Тип 13. Собрать схему усилительного каскада с общим эмиттером. Подать на вход схемы прямоугольный сигнал заданной амплитуды и частоты. Осциллографом определить время установления сигнала на выходе и относительную величину спада вершины импульса. По ним оценить нижнюю и верхнюю частоты полосы пропускания.

**Тип 14.** Рассчитать и собрать схему генератора гармонических колебаний заданной частоты и амплитуды на операционном усилителе с мостом Вина. Измерить осциллографом частоту и амплитуду сигнала. Сравнить с с заданными значениями.

#### **Оценочные средства для текущей аттестации**

Типовые задания к лабораторным работам

*Измерение постоянных и переменных токов и напряжений полупроводниковых приборов на примере транзистора в каскаде предварительного усиления по схеме с общим эмиттером*

1. Для сборки схемы выберите элементы. Номиналы можно определить по маркировке (цветовая маркировка резисторов, цифровая или буквенно-цифровая конденсаторов) или при помощи замера параметра мультиметром.

Измерьте фактические значения номиналов элементов при помощи мультиметра. Запишите результаты измерений.

Составьте схему каскада предварительного усиления по схеме с общим эмиттером.

Далее для удобства последующих измерений напряжений и токов транзистора его можно вынести при помощи трех проводников на свободное место макетной платы.

2. Подайте питание на схему от гнезда +15 В.

Измерьте фактическое значение напряжения питания мультиметром. Результат запишите.

Определите положение рабочей точки каскада.

Напряжение можно измерить при помощи встроенных инструментов Digital multimeter или Oscilloscope (мультиметр и осциллограф соответственно).

Проведите измерения потенциалов эмиттера, коллектора и базы относительно общей точки при помощи осциллографа и мультиметра. На осциллографе для корректного отображения результата необходимо установить соответствующую цену деления, чтобы уровень измеряемого напряжения находился в области отображения. Численное значение постоянного напряжения в данном случае считывается около аббревиатуры RMS (root mean square – среднеквадратическое значение). Результаты запишите. Вычислите напряжения база-эмиттер и коллектор-эмиттер.

При помощи встроенного мультиметра измерьте ток коллектора. Ток базы в данном случае соизмерим с погрешностью (единицей младшего разряда) и по показаниям встроенного мультиметра можно только с некоторой вероятностью судить о его наличии/отсутствии (если есть возможность, ток базы можно измерить отдельным мультиметром с более широким диапазоном токов). Перед каждым измерением необходимо установить Null Offset для компенсации показаний встроенного мультиметра в отсутствие измеряемого сигнала (установка нуля).

Запишите полученные значения. По справочным данным транзистора 2N3904 (точнее, по величине коэффициента передачи тока базы в схеме с общим эмиттером H21э) на основе тока коллектора рассчитайте требуемый ток базы ( $I$ б = Ik/H21э). Сравните расчетный ток с измеренным.

3. Подайте на вход каскада переменное напряжение синусоидальной формы при помощи виртуального инструмента Function Generator. При этом гнездо на макетной плате с обозначением FGEN необходимо соединить проводником со входом каскада. Параметры установки генератора: синусоидальное напряжение, частота 1 кГц, размах напряжения (Vpp) 0,02 В (амплитуда при этом равна 10 мВ). Активация происходит по кнопке Run.

Присоедините к выходу каскада осциллограф и пронаблюдайте форму выходного напряжения. Обратите внимание на зашумленность сигнала. Зафиксируйте скриншотом.

Измерьте переменное напряжение на выходе каскада в трех вариантах: осциллографом по величине RMS, осциллографом по величине Vpp, мультиметром (среднеквадратическое значение переменной составляющей). Поскольку измеряемые значения подвержены осцилляциям (колебаниям), необходимо для каждого варианта произвести по десять замеров в режиме Run Once (однократное измерение; задается в пункте Acquisition Mode).

Записать полученные значения, вычислить усредненные характеристики Uвых\_rms, Uвых\_vpp, Uвых\_скв (мультиметр).

Для всех трех вариантов вычислите коэффициент усиления каскада по напряжению. При этом амплитуду входного напряжения полагать равной Uвх = 10 мВ (значение, которое задавалось на генераторе).

Коэффициент усиления по напряжению вычисляется по стандартной формуле Ku = Uвых/Uвх. Входное и выходное напряжения должны быть выражены в одинаковых значениях: берется размах, амплитуда или среднеквадратическое значение.

Сравните полученные результаты.

4. Присоедините параллельно нагрузке емкостную составляющую величиной Сн = 0,01 мкФ. Пронаблюдайте форму выходного сигнала при помощи осциллографа. Сравните с формой сигнала в п.3. Зафиксируйте скриншотом. Сделайте выводы.

Измерьте осциллографом величину выходного напряжения в двух вариантах: RMS и Vpp. Для каждого варианта проведите по  $3\div 5$  измерений в режиме Run Once. Вычислите усредненные значения. Вычислите коэффициенты усиления по RMS и Vpp.

Сравните с аналогичными значениями, полученными в п.3. Какую долю значения RMS отфильтровывает емкость?

После выполнения п.4 (для всех последующих пунктов) емкость Сн остается в схеме.

5. Определите входное сопротивление каскада по переменному току.

Стандартно входное сопротивление определяется как  $r_{\text{ex}} = u_{\text{ex}}/i_{\text{ex}}$ , где  $u_{\text{bx}}$ ,  $i_{\text{bx}}$  – переменные входные напряжение и ток каскада.

В данном случае из-за малости тока базы измерить его (ток) с достаточной точностью средствами стенда не представляется возможным. Поэтому расчет входного сопротивления проводится по разнице выходных напряжений в исходном варианте схемы и варианте с дополнительным последовательным сопротивлением на входе.

Для исходного варианта схемы можно использовать Uвых, полученное в п.4.

Далее необходимо последовательно с С1 соединить сопротивление величиной порядка 1 кОм (или другое, наиболее подходящее по номиналу) и подать сигнал с генератора FGEN через это сопротивление на вход каскада.

Для варианта схемы с подачей сигнала от генератора на R' измерьте Uвых rms или Uвых урр при помощи осциллографа  $3\div 5$  раз в режиме Run Once.

Входное сопротивление каскада по полученным данным вычисляется как

 $r_{\text{bx}} = U_{\text{bhx}}' \cdot R' / (U_{\text{bhx}} - U_{\text{bhx}}')$ 

где  $U_{\text{max}}$  и  $U_{\text{max}}'$  – выходные напряжения в исходном и измененном вариантах схемы соответственно.

Т.к. входное сопротивление каскада определяется параллельным включением сопротивлений  $r_{Bx} = R1/(R2/h113)$ , то по известным  $r_{Bx}$ , R1, R2 можно определить h11э. Попробуйте вычислить h11э, сравните со справочным значением, если таковое приведено в описании транзистора.

6. Изменяя отношение сопротивлений R1 и R2 в сторону уменьшения и увеличения, пронаблюдать, какой будет форма выходного напряжения при подаче на вход синусоидального напряжения размахом 20 мВ (как в п.3 – 0,02 Vpp).

В сторону уменьшения – устанавливается R2=1 кОм (верхнее на схеме), R1 (нижнее на схеме) сохраняется исходным (2 кОм); в сторону увеличения – R2 устанавливается равным 10 кОм (исходное значение),  $R1 = 200$  O<sub>M</sub>.

В обоих случаях определить рабочие точки (измерить потенциалы выводов транзистора осциллографом, вычислить напряжения коллекторэмиттер и база-эмиттер; измерить коллекторный ток мультиметром с предварительной установкой Null Offset).

Поочередно разъединить цепь (т.е. сделать обрыв) сначала на месте

сопротивления R2 (R1 остается исходным), а затем на месте R1 (R2 остается исходным). Определить положение рабочей точки каскада при каждом изменении.

Вернуть схему в исходное состояние.

7. По результатам п.5 определить, как влияет сопротивление R' = 1 кОм на коэффициент усиления по напряжению всей схемы. Сделайте выводы в предположении, что R' является, например, внутренним сопротивлением источника сигнала или выходным сопротивлением предыдущего каскада.

8. Подавая на вход каскада синусоидальный сигнал и увеличивая размах от 0,02 Vpp и далее, определить, при каком значении входного напряжения выходное теряет синусоидальную форму (нижние полупериоды «уплощаются»). Измерить размах выходного напряжения. Зафиксировать скриншотом.

Увеличивая далее амплитуду входного сигнала до 0,5 Vpp и более, определить, при каком значении входного напряжения практически перестает расти размах выходного сигнала (импульсы при этом будут ограничены сверху и снизу, т.к. они выходят за рабочую область каскада). Измерить размах выходного напряжения. Зафиксировать скриншотом.

*Измерение амплитудно-частотной и фазочастотной характеристик схемы на примере каскада предварительного усиления по схеме с общим эмиттером.*

1. Определите, как влияют на АЧХ и ФЧХ каскада величины емкостей С1, С2, Сэ.

АЧХ и ФЧХ могут строиться в автоматизированном режиме с использованием виртуального прибора Bode Analyzer. Для проведения измерения вход каскада соединяется с гнездом FGEN, а FGEN соединяется с аналоговым входом А0+. Выход каскада соединяется с аналоговым входом А1+. Аналоговые входы А0- и А1- соединяются с GROUND. Перед проведением измерения Function Generator необходимо отключить, т.к. для измерения АЧХ используются ресурсы генератора.

В верхних полях диалогового окна Bode Analyzer необходимо выбрать соответствующие аналоговые входы, к которым подводятся входной и выходной сигналы каскада. Если все подсоединено, как указано выше, то необходимо выбрать А0 и А1. При использовании аналоговых входов А0, А1 максимальная частота построения АЧХ и ФЧХ ограничена величиной 200 кГц (но этого с запасом достаточно для анализа усилителей звукового диапазона).

Установите верхнюю границу построения АЧХ равной 200 кГц, нижнюю – равной 3 Гц. Число измерений на декаду (на десятикратное увеличение частоты) установите равным 10. Peak Amplitude установите равной 0,02. Все АЧХ/ФЧХ фиксируются скриншотами и записью значений в файл по нажатию кнопки Log.

Измерьте АЧХ, ФЧХ каскада для величин C1, равных: 1 мкФ (исходная), 10 мкФ, 0,1 мкФ. После проведения измерений в схему устанавливается конденсатор исходной емкости С1=1 мкФ.

Измерьте АЧХ, ФЧХ каскада для величин С2, равных: 1 мкФ (исходная), 10 мкФ, 0,1 мкФ. После проведения измерений в схему устанавливается конденсатор исходной емкости С2=1 мкФ.

Измерьте АЧХ, ФЧХ каскада для величин Сэ, равных: 100 мкФ (исходная), 47 мкФ, 10 мкФ, 0 мкФ (без емкости). После проведения измерений в схему устанавливается конденсатор исходной емкости Сэ=100 мкФ.

Для каждой величины каждой из емкостей по АЧХ определите максимальный коэффициент усиления в децибелах и разах, а также полосу пропускания на уровне -3 дБ от максимального (верхнюю и нижнюю частоты полосы пропускания).

Все измерения (максимального коэффициента усиления, нижней и верхней частот полосы пропускания) свести в таблицу.

2. Определить, как влияет на АЧХ и ФЧХ каскада величина емкостной составляющей нагрузки. Изменяя номиналы Сн, определите в каждом случае максимальный коэффициент усиления и полосу пропускания каскада на уровне -3 дБ от максимального (аналогично п.1).

Ряд величин Сн: 0,01 мкФ (исходная), 0,1 мкФ, 1 мкФ, 0 мкФ (без Сн). После проведения измерений вернуть исходное значение  $C_H = 0.01$  мкФ.

Результаты измерений свести в таблицу.

3. Определите, как влияют на коэффициент усиления по напряжению сопротивления Rк, Rн, Rэ. Аналогично п.1., изменяя номиналы элементов Rк, Rн, Rэ, в сторону уменьшения и увеличения, определите по АЧХ в каждом случае максимальный коэффициент усиления каскада.

Ряд значений Rэ: 680 Ом (исходное), 6800 Ом, 68 Ом. Можно использовать и другие значения сопротивлений, важно, чтобы они были существенно больше и меньше исходного. После проведения измерений устанавливается исходное значение сопротивления Rэ=680 Ом.

Ряд значений Rк: 2 кОм (исходное), 200 Ом, 10 кОм (или наиболее близкое по номиналу). После проведения измерений устанавливается исходное значение сопротивления Rк=2 кОм.

Ряд значений Rн: 240 кОм (исходное), 10 кОм (или наиболее близкое по номиналу),  $\infty$  (без нагрузки). После проведения измерений устанавливается исходное значение сопротивления Rн=240 кОм.

Режим без нагрузки соответствует режиму холостого хода. Если в данном случае без нагрузки выполнить измерение не представляется возможным (например, появляются некорректные результаты или отсутствует сигнал), то вместо исходного сопротивления подключите наибольшее по номиналу из выданных (но оно должно быть больше исходного, т.е. больше 240 кОм).

При каждом изменении сопротивления определить положение рабочей точки (измерить потенциалы выводов транзистора осциллографом/мультиметром, вычислить напряжения коллектор-эмиттер и база-эмиттер; измерить коллекторный ток мультиметром с предварительной установкой Null Offset).

Все измерения свести в таблицу.

4. Подайте на вход каскада сигнал прямоугольной формы. Размах установите на уровне 0,02 Vpp. Спектр данного сигнала состоит из нечетных гармоник основной частоты:  $(2n+1)$ ·fo, где fo – период следования импульсов, задаваемых на генераторе. Спектр такого сигнала можно пронаблюдать в реальном времени на спектроанализаторе (Dynamic Signal Analyzer), установив необходимую амплитуду.

Задав частоту равной 1 кГц, пронаблюдать, какая форма сигнала и спектр будут на выходе каскада. Частотный диапазон (Frequency Span) задать равным  $20 f = 20 K\Gamma\mu$  или 20000. Зафиксировать скриншотом.

Задать частоту порядка 250 Гц или немного ниже. Частотный диапазон задать равным  $20 f = 5 kT\mu$  или 5000. В данном случае на выход каскада пройдут только высшие гармоники в составе сигнала прямоугольной формы и будет наблюдаться только высокочастотная составляющая. Зафиксировать скриншотом.

Задать частоту порядка 12 кГц или немного выше. Частотный диапазон задать равным  $20 f = 240 \text{ kT}$ ц или 240000. В этом случае на выход каскада частично пройдут только низшие гармоники и выходной сигнал будет сформирован низкочастотными составляющими. Зафиксировать скриншотом.

#### **Задание на курсовой проект**

Основной целью курсового проектирования является приобретение навыков обоснования выбора структурной схемы усилителя, элементов и узлов, удовлетворяющих заданным требованиям на усилитель в целом, расчетов отдельных каскадов, работы со справочной и нормативной литературой.

Задание на проектирование содержит три задачи, согласно индивидуальному варианту. Выбор конкретного варианта производится по последним цифрам номера зачетной книжки, где N1 – предпоследняя цифра номера зачетной книжки, N2 – последняя.

#### **Задача 1**

Произвести анализ статического и динамического режимов работы каскада с общим эмиттером (рис.1) при исходных данных (Табл.1).

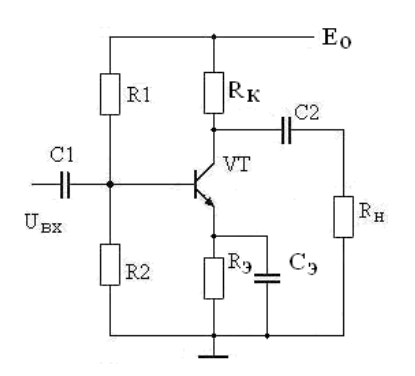

*Рис.1. Каскад с общим эмиттером*

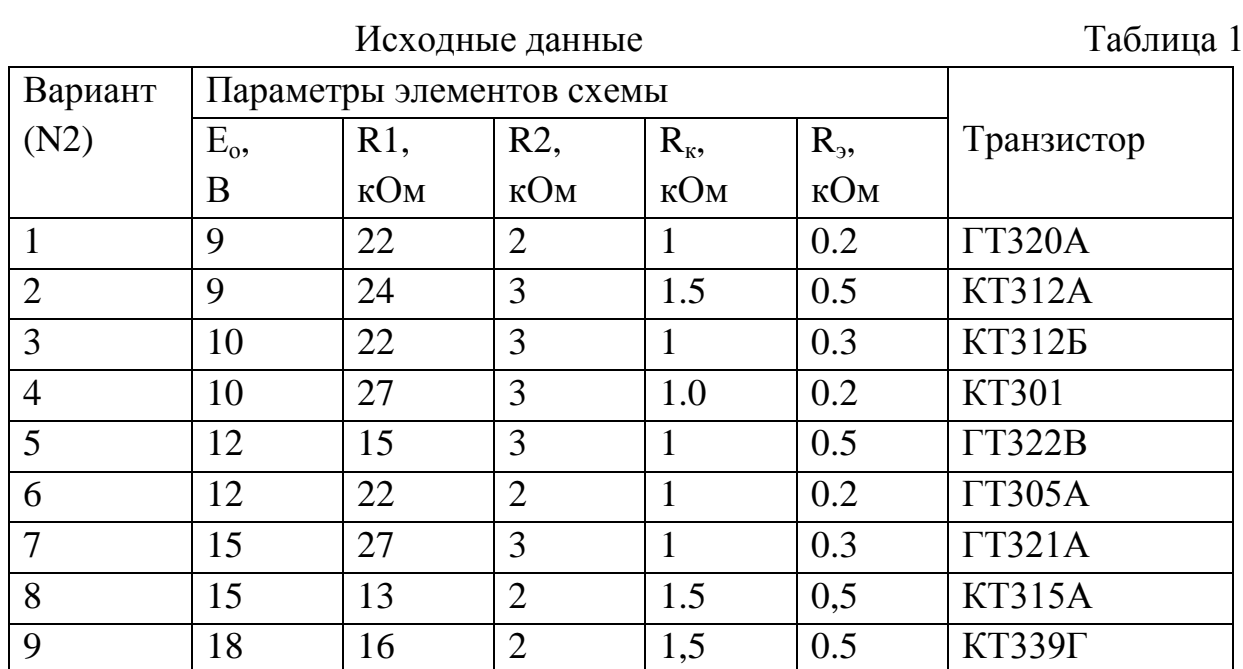

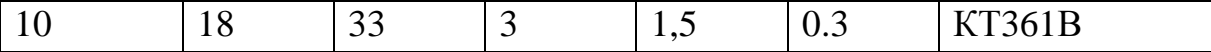

Дополнительные данные:

- сопротивление источника сигнала  $R_r = 100 \text{ N}1 \text{ Om}$ ;

- сопротивление нагрузки каскада R<sub>н</sub> = 1⋅N1 кОм;

- емкость нагрузки  $C<sub>H</sub>= 100<sup>1</sup>N1 \Pi \Phi$ .

По параметрам схемы каскада с общим эмиттером:

1. Определить статические параметры каскада с общим эмиттером: токи коллектора I<sub>ко</sub> и базы I<sub>бо</sub> в рабочей точке, требуемый и фактический коэффициенты температурной стабилизации каскада при  $T_{\text{pa}6} = 60 \degree \text{C}$ .

2. Определить динамические параметры каскада:

- коэффициенты усиления по напряжению  $K_0$ , току  $K_i$  и мощности  $K_p$ ;

- сквозной коэффициент усиления К<sub>с</sub> = К<sub>вх</sub>∙К<sub>о</sub>;

- выходное напряжение насыщения  $U_{\text{bukmax}}$  и  $U_{\text{bkmax}}$ ;

- емкости конденсаторов С<sub>1</sub>, С<sub>2</sub>, С<sub>э</sub> при F<sub>н</sub> = 50∙N1 Гц;

- диапазон усиливаемых частот  $\Delta F = F_{B}-F_{H}$  при коэффициентах частотных искажений $M_{\text{H}} = M_{\text{B}} = 3$  дБ;

3. Определить значения входного и выходного сопротивлений, коэффициента усиления при отключении емкости конденсатора в цепи эмиттера.

4. Показать изменение высшей частоты усиления при введении простой высокочастотной коррекции с  $L<sub>k</sub> = 40$ ·N2 мкГн.

5. Определить параметры выходного импульсного сигнала при длительности входного импульса  $t_{\mu} = 10\tau_{\mu}$  ( $\tau_{\mu}$  – постоянная времени низких частот каскада).

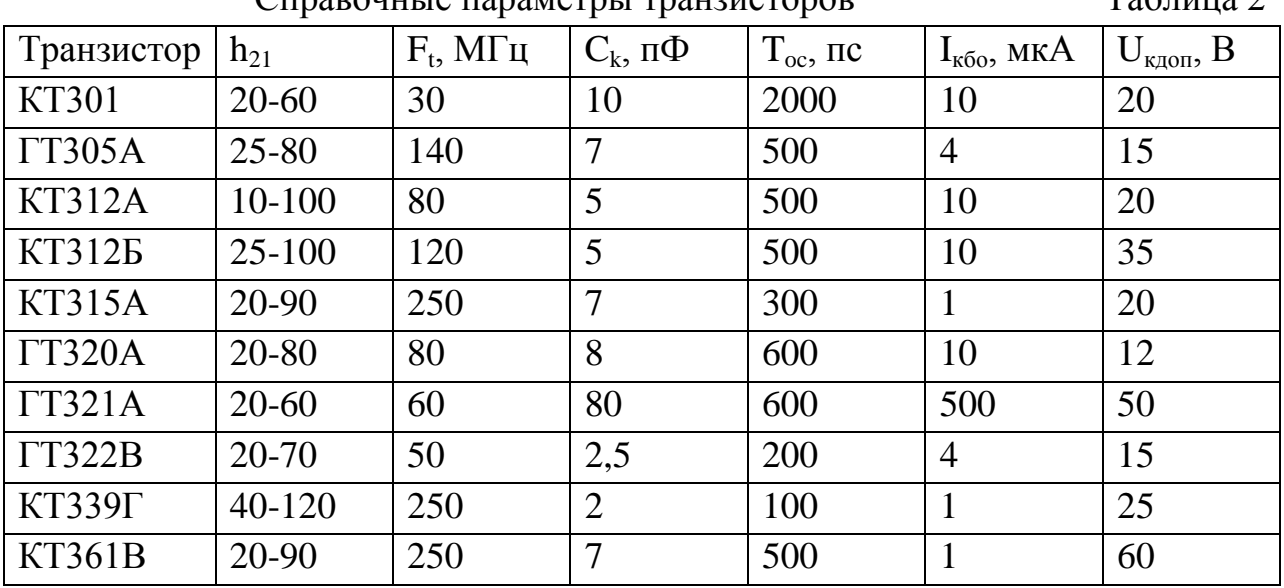

Справочные параметры транзисторов Таблица 2

#### **Задача 2**

Выбрать транзисторы, напряжение питания и рассчитать основные параметры выходного каскада (рис.3), обеспечивающего отдаваемую мощность  $P_{H} = 1 \cdot N1$  Вт на нагрузке  $R_{H} = 4 \cdot N2$  Ом, работающего в диапазоне частот  $\Delta f = (100-20000)$ ∙N2 Гц при коэффициенте частотных искажений М = 3 дБ. Построить зависимости отдаваемой Р<sub>м</sub> и потребляемой мощности Р<sub>о</sub> каскада от уровня входного сигнала.

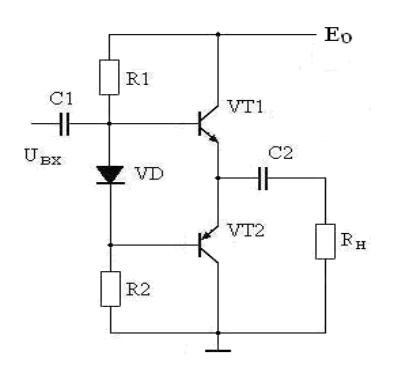

*Рис.2. Усилитель мощности*

#### **Задача 3**

Рассчитать на основе операционного усилителя генератор гармонических сигналов (рис.4) с частотой генерации  $F_0 = 1 \cdot N2 \cdot k \cdot \Gamma$ ц,  $R_{\text{H}} = 1 \cdot N2$ кОм.

Примечание. Для нечетной N1 частотно-зависимая цепь – мост Вина, для N1 четной – двойной «T» мост.

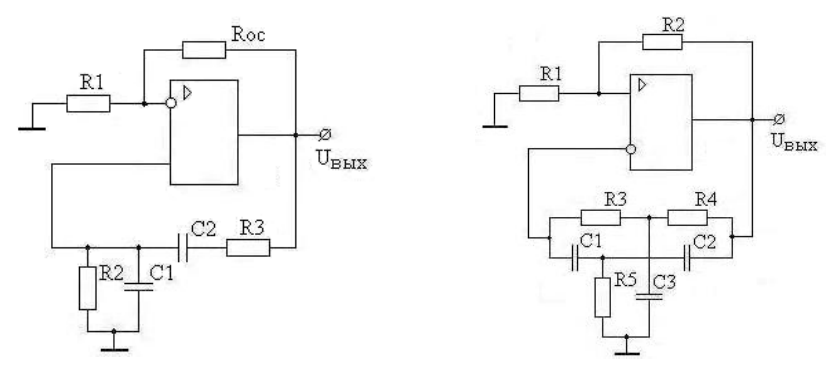

*Рис.3. Генераторы гармонических колебаний*

Пояснительная записка к курсовому проекту должна содержать:

- титульный лист;
- содержание;
- техническое задание;
- электрический расчет принципиальных схем заданных устройств;
- выводы по произведенным расчетам;

- список использованной литературы.

Пояснительная записка выполняется согласно требованиям ГОСТ на одной стороне листа формата А4 (210 х 197 мм). Текст пояснительной записки должен состоять из разделов, снабженных заголовками в соответствии с содержанием.

В текст каждого раздела включается принципиальная схема рассчитываемого каскада и соответствующие характеристики транзисторов с необходимыми построениями.

В тексте записки указываются ссылки на литературу, из которой используется метод расчета данного каскада или отдельного элемента схемы.